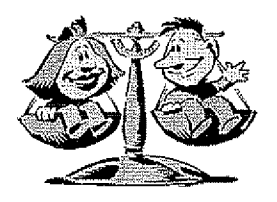

#### **KHSAA TITLE IX ANNUAL REPORT SUBMISSION STATUS REPORT** 2010-2011

**KHSAA** Form T65 Revised 3/2011

KHSAA Member School Superintendents, Principals, and Athletic Directors TO:

FROM: Julian Tackett, Commissioner Darren Bilberry, Assistant Commissioner

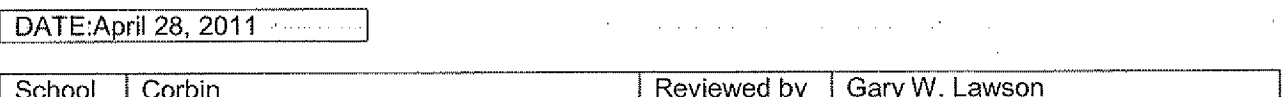

The following is a status report regarding the required 2010 - 2011 Title IX Annual Report submission of forms due into the KHSAA office by April 15, 2011. Appropriate KHSAA Audit Team personnel have reviewed these forms and the following is a summary of this review.

#### I. Checklist of Forms properly submitted in a satisfactory manner:

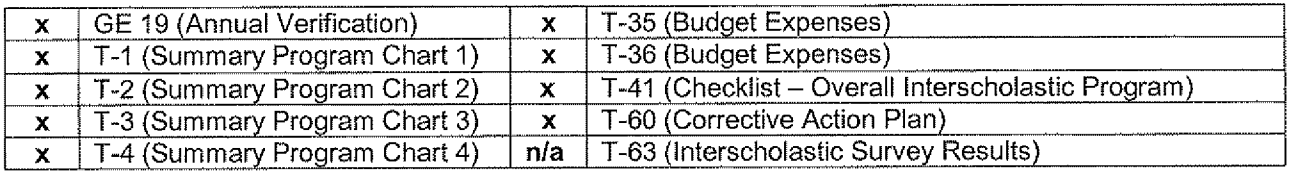

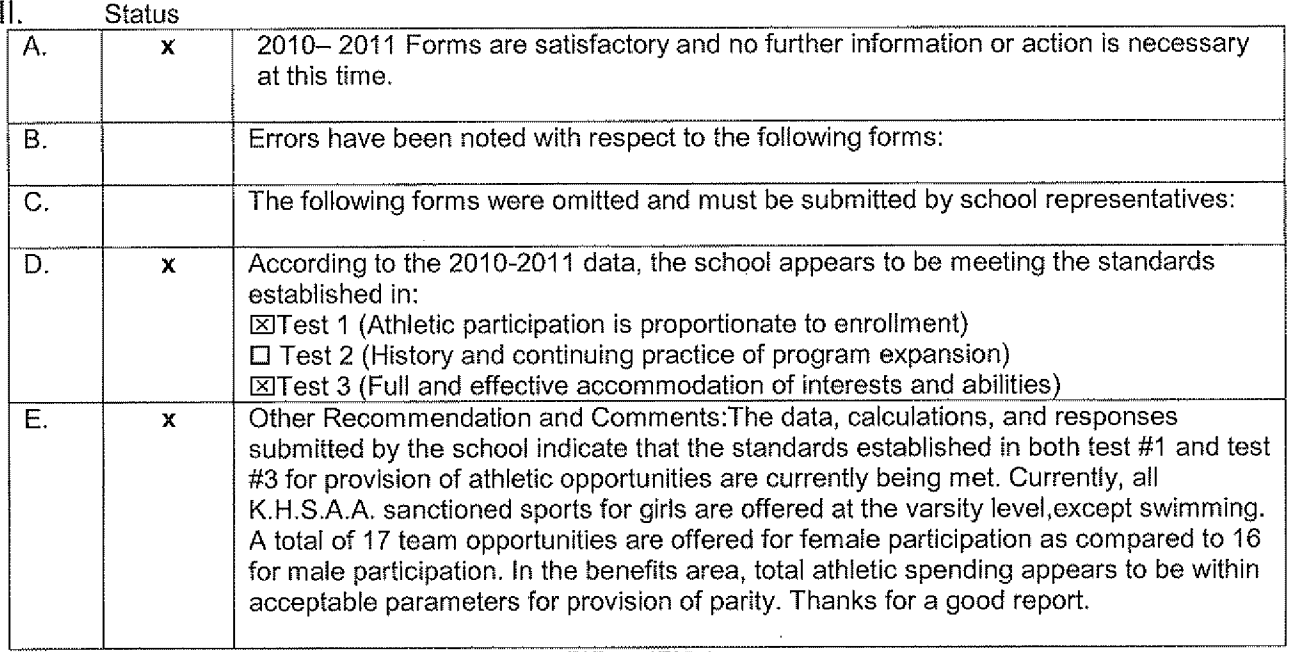

F:\Forms\T65.doc

# **KHSAA Emailer**

select ademail as email\_address,school as email\_name from KHSAA\_Schools,KHSAA.KHSAA\_new\_email\_checked\_schools where KHSAA\_Schools.id=KHSAA.KHSAA\_new\_email\_checked\_schools.id AND KHSAA\_new\_email\_checked\_schools.user="dbilberry@khsaa.org" AND  $\overline{C}$  member=" $\overline{T}$ " and (ademail is not null and ademail  $\overline{C}$ > "") order by school

select prinemail as email\_address,school as email\_name from KHSAA\_Schools,KHSAA.KHSAA\_new\_email\_checked\_schools where KHSAA Schools.id=KHSAA.KHSAA new email checked schools.idANDKHSAA new email checked schools.user="dbilberry@khsaa.org" AND member="T" and (prinemail is not null and prinemail <> "") order by school

select superemail as email\_address,school as email\_name from KHSAA\_Schools,KHSAA.KHSAA\_new\_email\_checked\_schools where KHSAA Schools.id=KHSAA KHSAA new email-checked-schools,idAND KHSAA new- email-checked-schools.user="dbilberry@khsaa.org" AND member="T" and (superemail is not null and superemail <> "") order by school

- **D** Below is a simulation of how your email will appear.
	- You can manually modify the list of addressees in the "To:" box by deleting
	- undesired addressees or adding new ones, one per line.
	- You can modify the email subject in the "Subject:" box.
	- $\bullet$  When you're ready to send your email press the "Send" button. Do not close <u>our browser window while emails are being sent.</u>

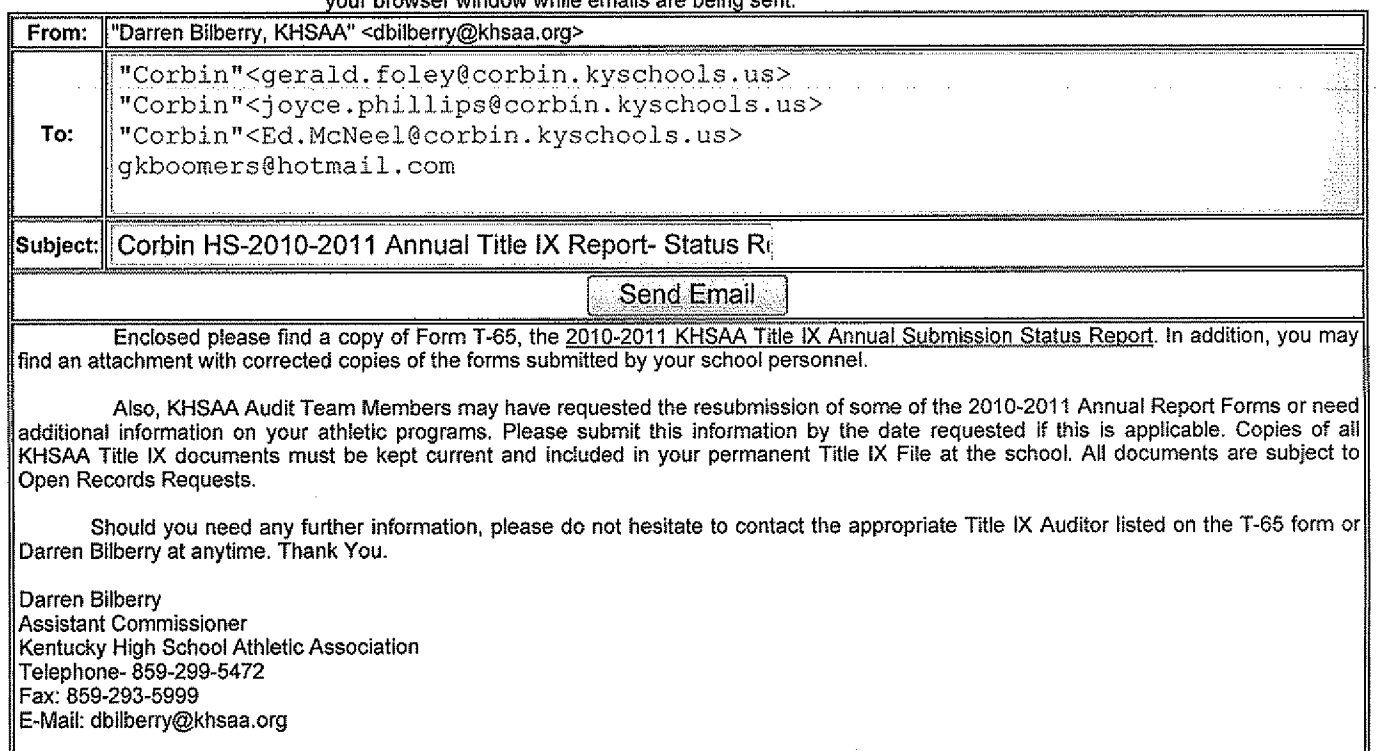

 $\bullet$  attachment; filename="Corbin.doc"

Copyright @ 2001-2011 Kentucky High School Athletic Association (KHSAA), all rights reservered This page is for the exclusive use of the KHSAA. Other use is strictly prohibited. Usage is monitored

# To: "Darren Bilberry, KHSAA" < dbilberry@ khsaa.org> Subject: Copy: Corbin HS-2010-2011 Annual Title IX Report-Status Report From: "Darren Bilberry, KHSAA" < dbilberry@ khsaa.org> Date: Fri, 6 May 2011 10:37:53 -0400 (EDT)

# Attachment: Corbin.doc

Enclosed please find a copy of Form T-65, the 2010-2011 KHSAA Title IX Annual Submission Status Report. In addition, you may find an attachment with corrected copies of the forms submitted by your school personnel.

Also, KHSAA Audit Team Members may have requested the resubmission of some of the 2010-2011 Annual Report Forms or need additional information on your athletic programs. Please submit this information by the date requested if this is applicable. Copies of all KHSAA Title IX documents must be kept current and included in your permanent Title IX File at the school. All documents are subject to Open Records Requests.

Should you need any further information, please do not hesitate to contact the appropriate Title IX Auditor listed on the T-65 form or Darren Bilberry at anytime. Thank You.

Darren Bilberry Assistant Commissioner Kentucky High School Athletic Association Telephone-859-299-5472 Fax:859-293-5999 E-Mail: dbilberry@khsaa.org

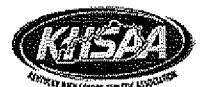

## KENTUCKY HIGH SCHOOL ATHLETIC ASSOCIATION 2010-2011 ANNUAL VERIFICATION OF TITLE IX **PROCEDURES**

KHSAA Form GE19 **Rev 10/10** 

(To be submitted by April 15, 2011 along with other required forms)

High School, Corbin Kentucky Corbin

(Name of High School) (City) certifies to the Kentucky High School Athletic Association that the following is an accurate and true representation of the facts surrounding compliance with 20 U.S.C. Sections 1681-1688, et. Seq. (also known as Title IX). I certify the following provisions in accordance with records at the school contained in the permanent Title IX file, at least one copy of which must be maintained in the Principal's office, and to the best of my knowledge have completed the following tasks:

I. Established a gender equity committee at the high school. (List committee personnel and provide attachment if necessary)

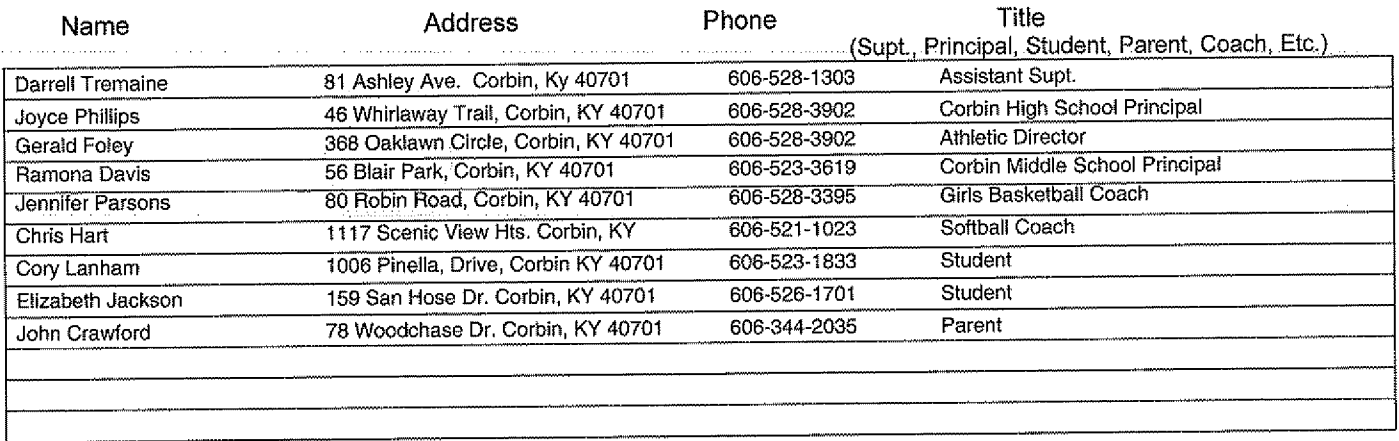

II. Scheduled a minimum of three meetings during the 2010-2011 school year on the following dates:

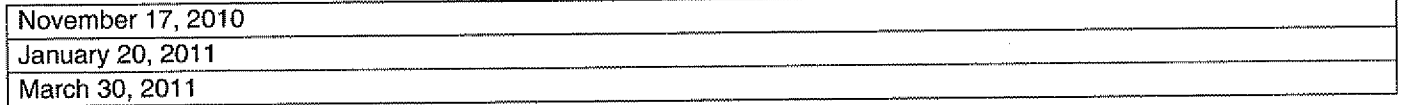

III Designated the following person(s) as the Title IX coordinator for the school:

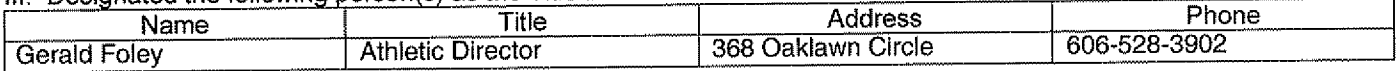

IV. Designated the following person(s) as the Title IX coordinator for the district:

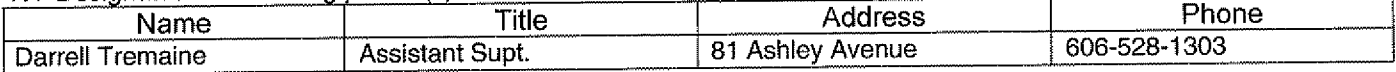

School personnel are continuing to make periodic reviews of the boys' and girls' athletics program reflected in the Corrective Action Plan.

In addition to the above information, the above referenced school maintains a complete permanent file relative to Title IX records including copies of the self-assessment audit, all corrective action plans, and other related materials.

Date Principal's Signature **School Board Chairpersons' Signature Superintendent Signature** 

<del>(Send **ori**ginal</del> copy to KHSÀA - Maintain duplicate in Title IX school folder)

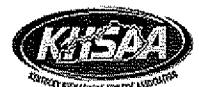

#### 2010-2011 **ACCOMMODATION OF INTERESTS AND ABILITIES SUMMARY PROGRAM CHART (Form T-1)**

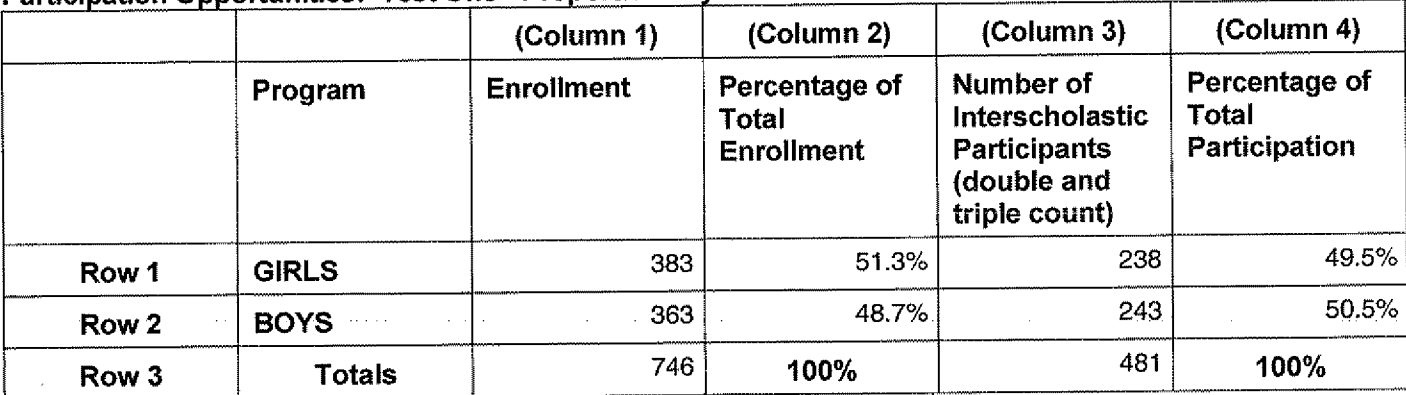

#### **Participation Opportunities: Test One - Proportionality**

Instructions:

\*Number of  $8<sup>th</sup>$  grade students & below used in Column 3 and Column 4 calculations: 57

Determine the total number of girls enrolled, (place in Row 1, Column 1). 1) Determine the total number of boys enrolled, (place in Row 2, Column 1).

- Add the total number of girls and boys enrolled to determine total enrollment, (place in Row 3, Column 1).  $2)$
- Calculate the percentage of total enrollment that is female. (Divide Row 1, Column 1 by Row 3, Column 1 3) and place in Row 1, Column 2.) Calculate the percentage of total enrollment that is male. (Divide Row 2, Column 1 by Row 3, Column 1 and place in Row 2, Column 2.) Note: Row 1, Column 2 plus Row 2, Column 2 should total 100%.
- Ask coaches to confirm the names of those individuals who are on the team as of the first date of regular 4) season competition, and cross out the names of those who were cut from the team or quit the team prior to the first regular season competitive event. Determine the total number of interscholastic athletics participants that are girls, (and place in Row 1, Column 3). In order to determine the total number of athletics participants, an individual should be counted each time he or she participates on a team. For example, if Jane Doe competes on the varsity volleyball team, the junior varsity volleyball team, the junior varsity basketball team, and the varsity softball team, she should be counted as four participants (do not include club or intramural sports participants, cheerleaders, dance teams, or pom squads). Calculate the same way for boys and girls. \* In addition, should 8<sup>th</sup> grade students and below play on a Freshman, Junior Varsity, or Varsity team, they should also be counted for each team and sport on which they participate. If applicable, please asterisk in the above notation as to how many 8<sup>th</sup> grade students & below are included in the totals.

Using the same procedure, determine the total number of interscholastic athletic participants that are boys, (and place in Row 2, Column 3). Add Row 1, Column 3 plus Row 2, Column 3 to get total participants and place in Row 3, Column 3.

Calculate the percentage of female participation. (Row 1, Column 3 divided by Row 3, Column 3 and place  $5)$ in Row 1, Column 4.) Calculate the percentage of male participation. (Row 2, Column 3 divided by Row 3, Column 3 and place in Row 2, Column 4.) Note: Row 1, Column 4 plus Row 2, Column 4 should total 100%.

Note: While being within three percent is not a formal compliance standard, if the percent listed in Row 1, Column 4 is within 3% of Row 1) Column 2, then it provides a good target within which compliance is likely.

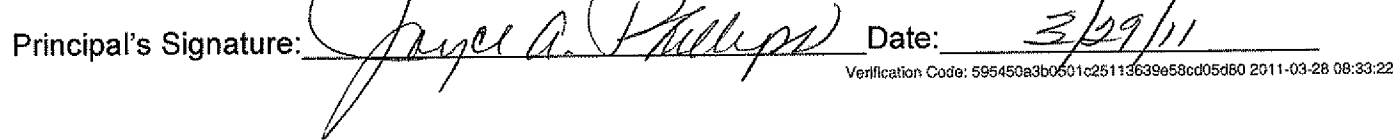

KHRAA FormT2 Rev. 10/10

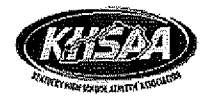

#### 2010-2011 **ACCOMMODATION OF INTERESTS AND ABILITIES** SUMMARY PROGRAM CHART (FORM T-2) PARTICIPATION OPPORTUNITIES: TEST TWO - PROGRAM **EXPANSION**

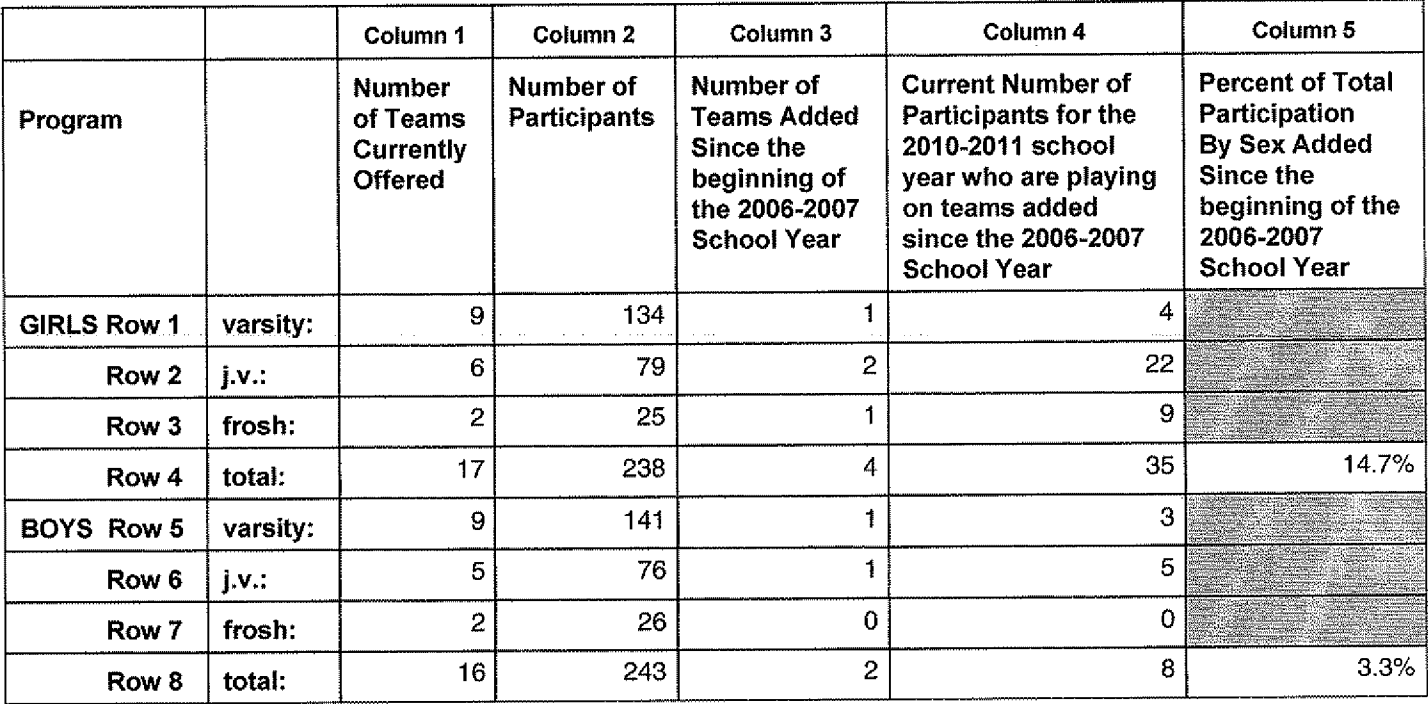

- For Column 1, list the number of interscholastic teams offered for girls and boys at each competitive level  $\left\langle \mathbf{1}\right\rangle$ (varsity, junior varsity, and freshman). For girls, total each of the entries in Rows 1, 2, and 3 into Row 4. For boys, total Rows 5, 6, and 7 into Row 8.
- For Column 2, list the number of participants at each level. For girls, total each of the entries in Rows 1, 2,  $2)$ and 3 into Row 4. For boys, total Rows 5, 6, and 7 into Row 8. Note: The totals in Row 4 for girls and in Row 8 for boys must be the same as the totals in Form T-1, Column 3, Rows 1 and 2 respectively.
- For Column 3, list the number of interscholastic teams that have been added in the last five years at each  $3)$ competitive level. Count each team added during the 5 year period only one time, e.g. Girl's junior varsity soccer was added 3 years ago, count the team only once, not 3 times. For girls, total the entries in Rows 1, 2, and 3 into Row 4. For boys, total Rows 5, 6, and 7 into Row 8.
- For Column 4, list the number of participants that are currently on each level of the teams that were added  $4)$ in the last five years. If a team was added previously but no longer exists, there are no current participants to be added for that team. For girls, total the entries in Rows 1, 2, and 3 into Row 4. For boys, total Rows 5, 6, and 7 into Row 8.
- For Column 5, calculate the percentage of participants that have been added in the last five years. For 5) girls, take the number in Column 4, Row 4 and divide by the number in Column 2, Row 4. For boys, take the number in Column 4, Row 8 and divide it by the number in Column 2, Row 8.
- Note: If the percentage of current participants added in the last five years is 25% or greater for 6) the underrepresented sex (most likely girls), compliance with Test Two may be possible. If less than 25%, then compliance with Test Three should be analyzed. CAUTION: 25% is not a formal compliance standard

<u>ayee a Mullips Date:</u> Principal's Signature:

Verification Gode: dcd2149028e94b1250667e54d8b673b2 2011-03-28 08:37:47

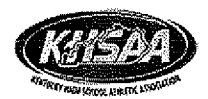

#### 2010-2011 ACCOMMODATION OF INTERESTS AND ABILITIES **SUMMARY PROGRAM CHART (FORM T-3)**

#### Participation Opportunities Test Three Full Accommodation

## FOR ANY QUESTION ANSWERED "YES" IDENTIFY THE RESPECTIVE SPORT(S).

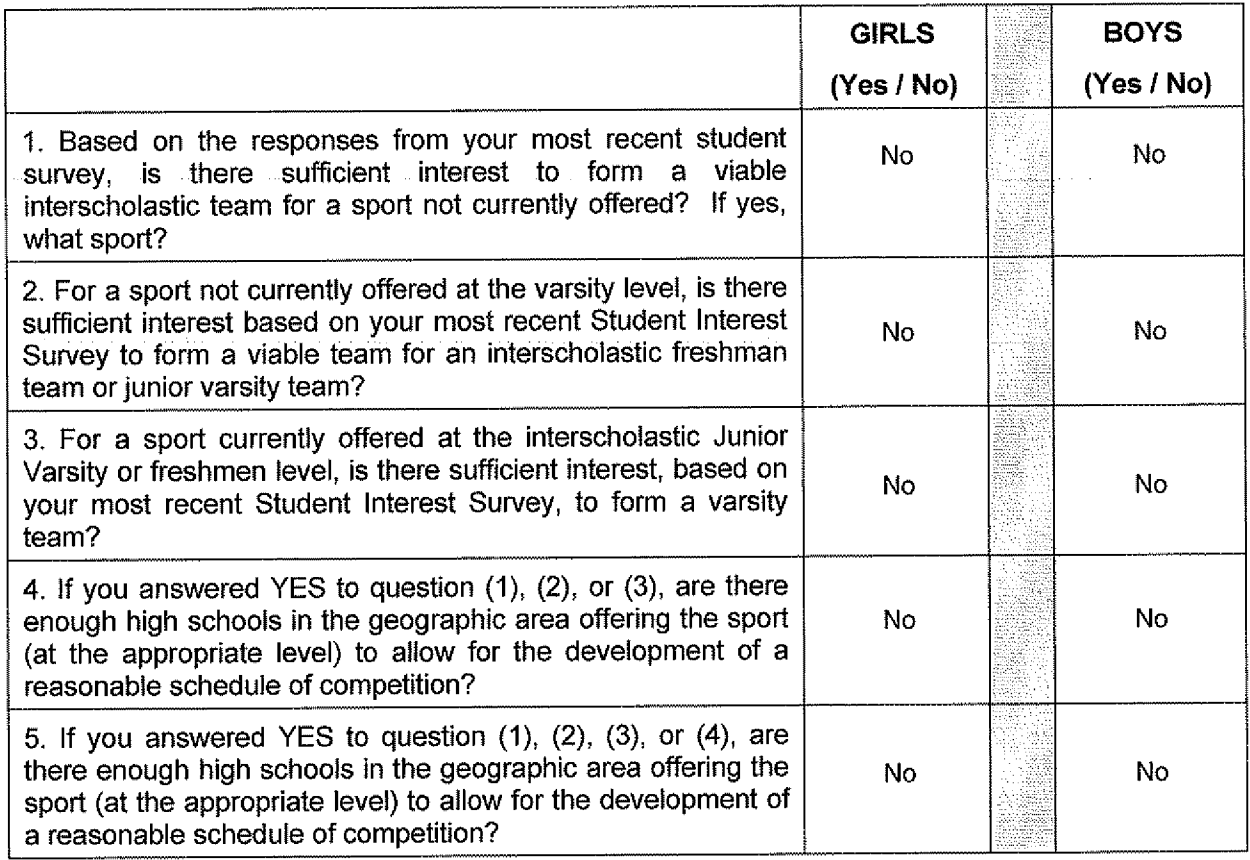

Remember, test three - full accommodation means addressing the unmet interest of the underrepresented sex (most likely girls), not the overrepresented sex (most likely boys).

Plans to Address Interest:

Jayee A Shilly parte.  $3/29/11$ Principal's Signature Verification Code: 555d069269cae19b725b80f0b7c3fd11 2011-03-28 08:38:24

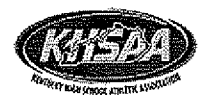

#### 2010-2011 **ACCOMMODATION OF INTERESTS AND ABILITIES** SUMMARY PROGRAM CHART (FORM T-4)

#### **Levels of Competition Test One**

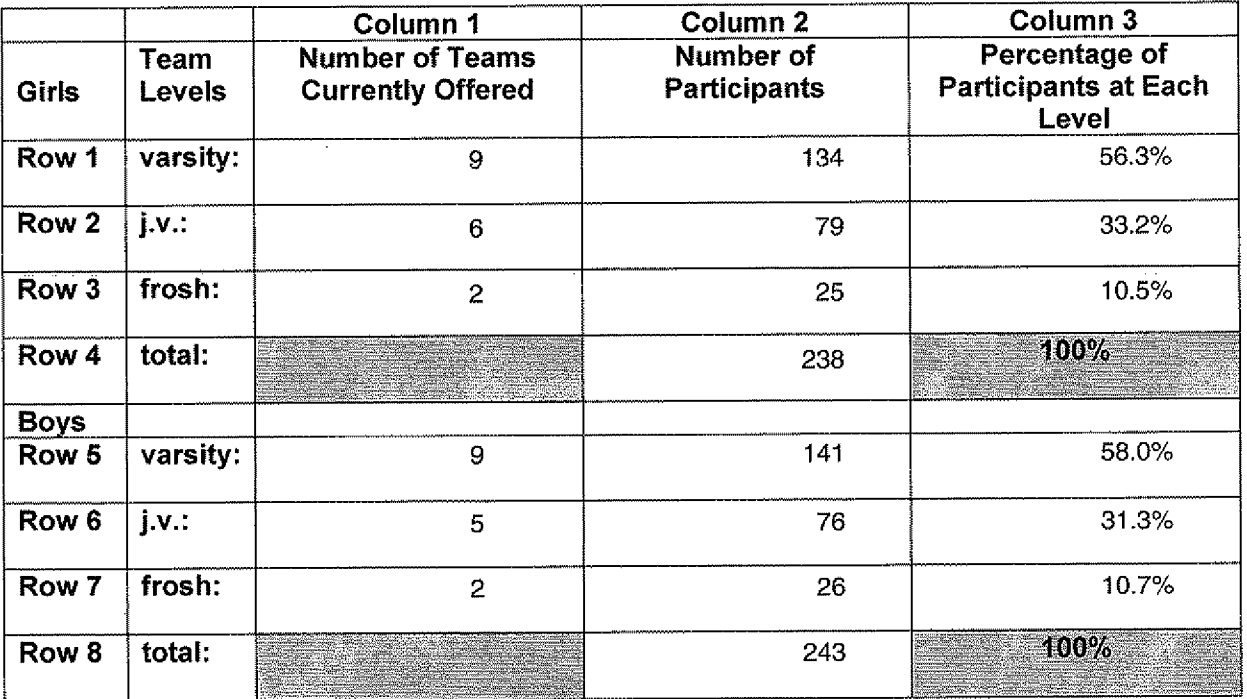

- 1) Column 1, list the number of interscholastic teams offered for girls and boys at each competitive level; varsity, junior varsity, and freshman. (Refer to Form T-2, Accommodation of Interests and Abilities. Summary Program Chart 2, Column 1.)
- 2) For Column 2, list the number of participants at each level. For girls, total the entries in Rows 1, 2, and 3 into Row 4. For boys, total the entries in Rows 5, 6, and 7 into Row 8. (Refer to Form T-2, Accommodation of Interests and Abilities, Summary Program Chart 2, Column 2.)
- 3) For Column 3, calculate the percentage of female and male participants at each level. For girls' varsity, junior varsity, and frosh, respectively:
	- Divide Column 2, Row 1 by Column 2, Row 4, and place the percentage in Column 3, Row 1  $\bullet$
	- Divide Column 2, Row 2 by Column 2, Row 4, and place the percentage in Column 3, Row 2.  $\bullet$
	- Divide Column 2, Row 3 by Column 2, Row 4, and place the percentage in Column 3, Row 3.

For boys' varsity, junior varsity, and frosh, respectively:

- Divide Column 2, Row 5 by Column 2, Row 8, and place the percentage in Column 3, Row 5.
- Divide Column 2, Row 6 by Column 2, Row 8, and place the percentage in Column 3, Row 6.
- Divide Column 2, Row 7 by Column 2, Row 8, and place the percentage in Column 3, Row 7.

Lyce a *Allini* Date: Principal's Signature:

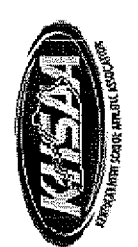

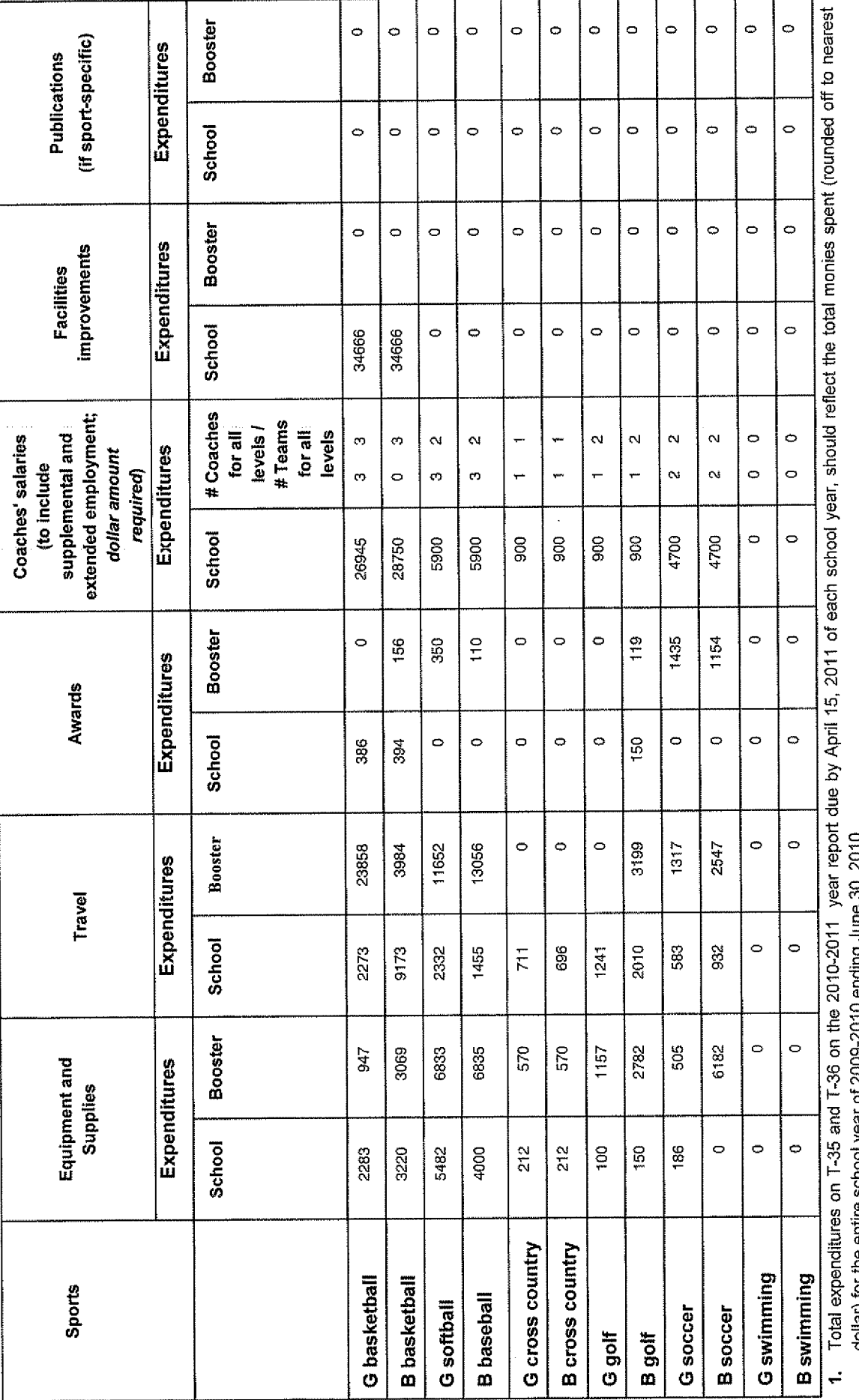

dollar) for the entire school year of 2009-2010 ending June 30, 2010.<br>Booster Club Funding/Contributions must be included in the above expenditures total. (Note: It is illegal for coaches to be paid by Booster Clubs – Ref  $\mathbf{a}$ 

Date:

Principal's Signature:

Venfication Codé: 5bce5601dc836ad1e0f29752004171a9 2011-03-29 09:14:56  $\mathcal{L}$ 

129.

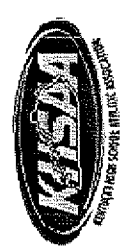

 $\ddot{\phantom{0}}$ 

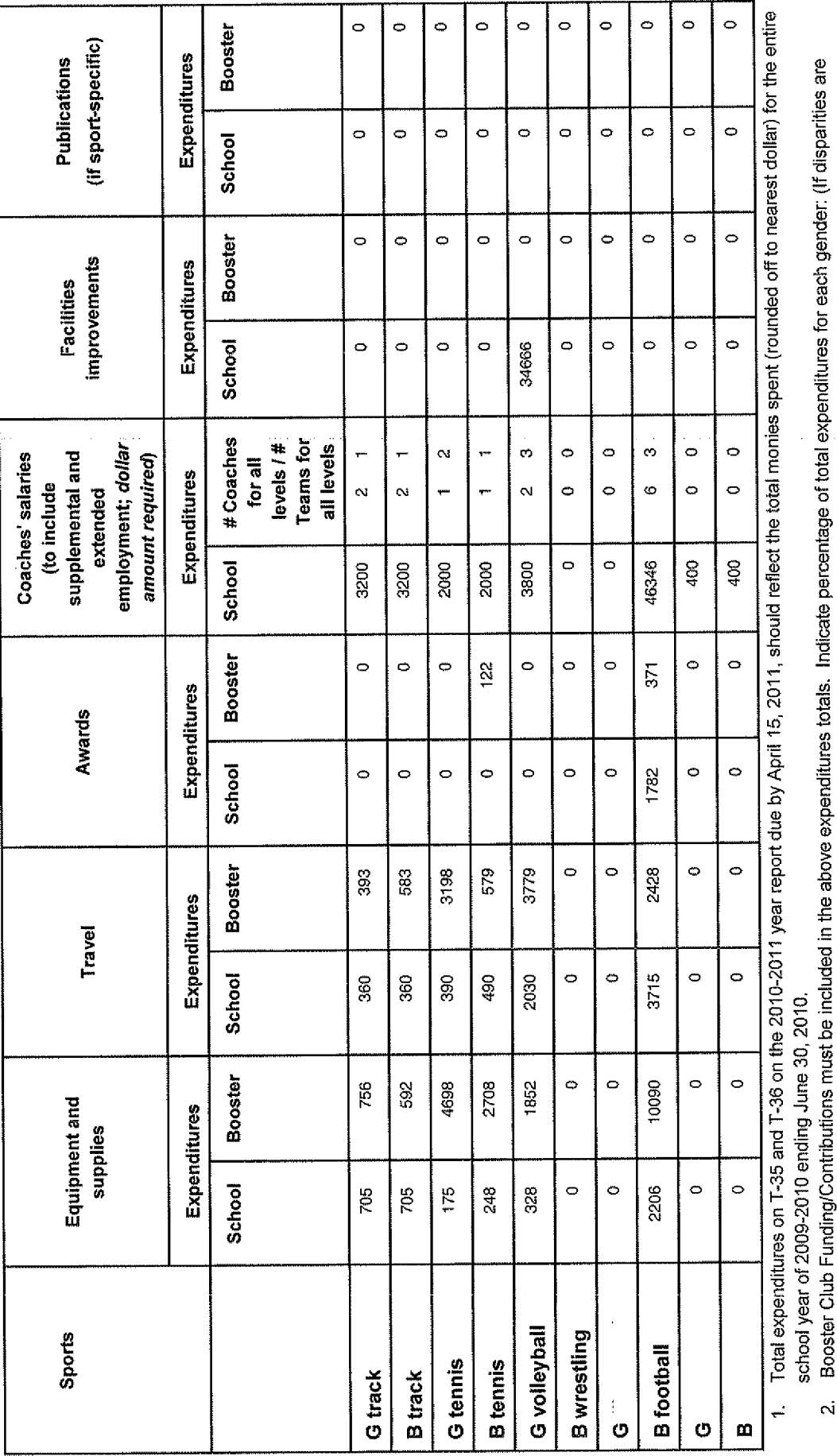

 $\widetilde{\theta}$ 909. **GYS** ده<br>چ  $495$ obvious, list on your Corrective Action Plan (T-60) what action you will take to correct the problem.<br>**Gender Conder** 52.3%<br>47.7%  $\frac{100\%}{100\%}$  $\begin{array}{|l|} \hline \textbf{Expenditures} \\\hline \textbf{\$} & \textbf{220,896} \\\hline \end{array}$  $\frac{201,154}{422,050}$  $Tots -$ \$ Gender  $\frac{g}{\frac{8}{9}}$ 

Principal's Signature:

 $\frac{1}{2}$ أنكح

Verification Code c4a5a6c29eb19e4b528bbc8984f25543 2011-03-29 09:14:56

 $\overline{\phantom{a}}$ 

 $\theta$ Ŋ

 $\overline{\mathcal{A}}$ 

Date:

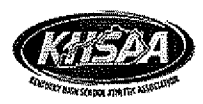

# 2010-2011 KHSAA TITLE IX ATHLETICS AUDIT (Form T-41) Checklist - Overall Interscholastic Athletics Program

# **DIRECTIONS:**

For the Areas of Compliance (Opportunities and Benefits) listed on the left hand side of the page, place a checkmark under the appropriate column identifying whether your school provided an advantage to the Girls' Program, or to the Boys' Program or to Neither Program. A review of T-35 and T-36 spending patterns might be helpful in completing this form.

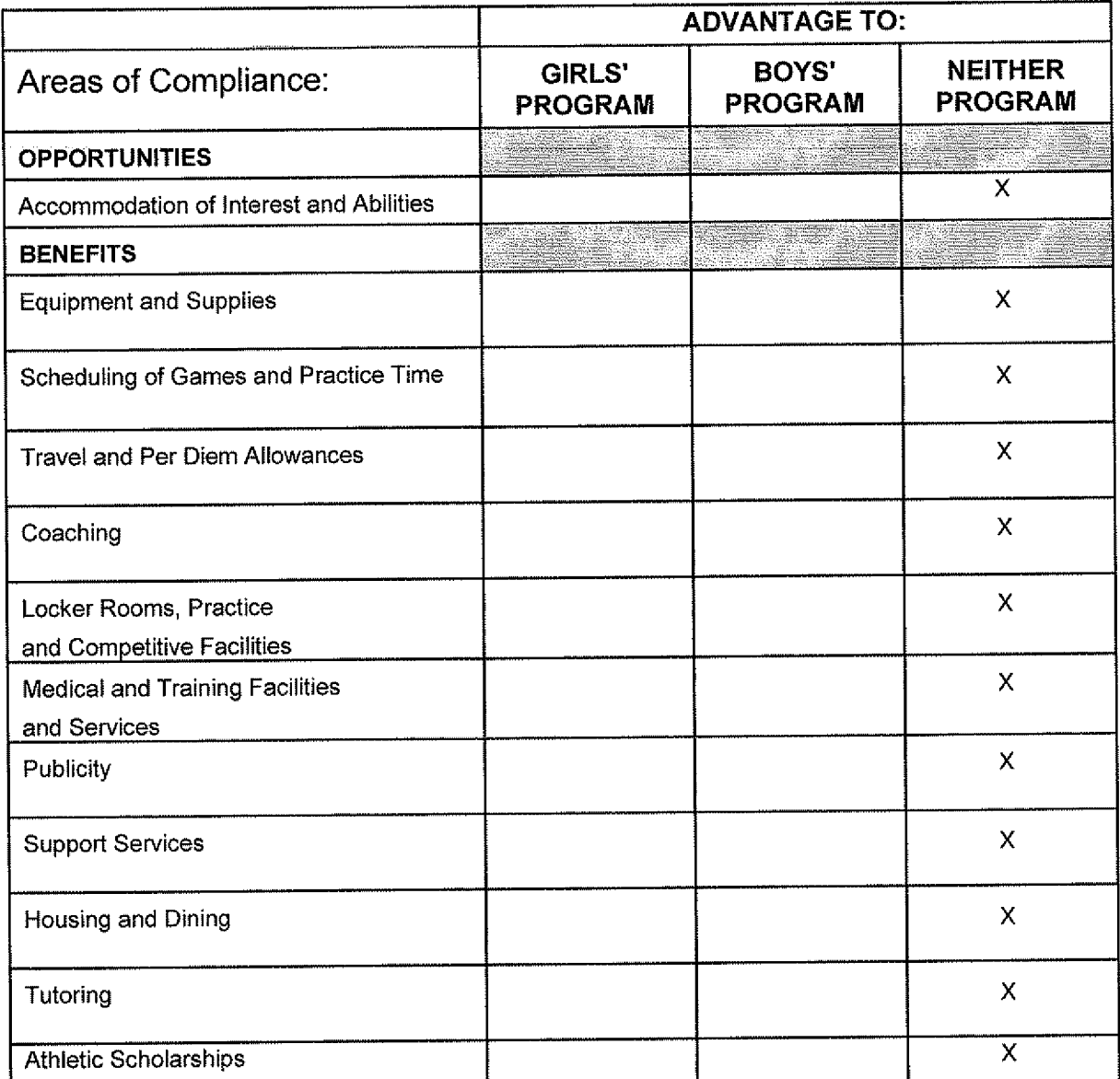

If an advantage/inequity is indicated, corrective action should be shown on the Corrective Action Plan, Form T-60.

Enger a Philipson Principal's Signature:

**SCHOOL NAME\_Corbin** 

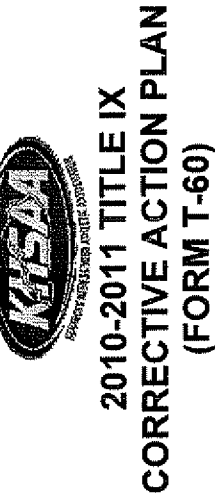

DIRECTIONS:

- 1. For Column 1, indicate the intended area (Opportunities or Benefits) which needs corrective action in order to achieve gender equity. For Column 2, write the suggested change or activities that will correct the area in need of alteration. For Column 3, include the estimated completion date for the changes or activities.
- encourages compliant schools to identify items for improvement (Column 1), activities to accomplish the improvement It is possible to attain compliance with Title IX and no longer need "corrective" action. However, the KHSAA strongly (Column 2) and a timetable for completion (Column 3) that will strengthen the athletic program.  $\overline{\mathbf{v}}$ 
	- You may copy this form as needed. Please attach corrective action plans along with audit forms and submit by April 15, 2011.  $\ddot{\mathbf{c}}$

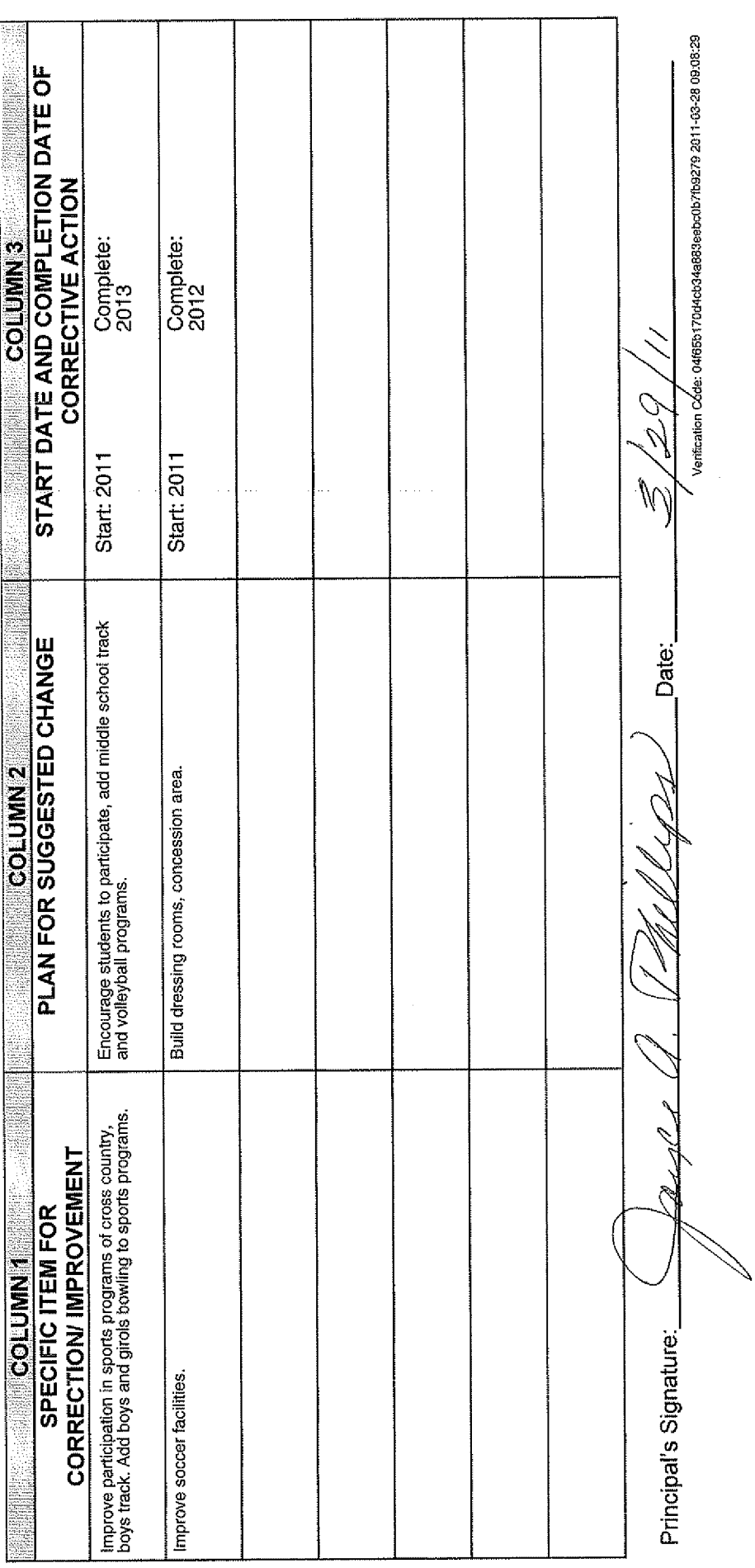